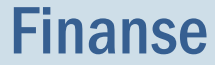

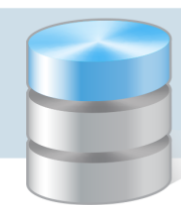

## Jak zaksięgować niewłaściwe obciążenie lub uznanie konta?

Rozwiązanie problemu przedstawimy na następującym przykładzie:

*Jednostka budżetowa pobrała z banku do kasy środki finansowe w kwocie 1151,26 zł. Bank w wyciągu bankowym pomyłkowo zaksięgował pobranie kwoty 1151, 46 zł. Powstałą różnicę tj. 0,20 zł bank zwrócił w następnym miesiącu.*

Aby użytkownik programu mógł zaksięgować odwrotne obciążenie lub uznanie konta, należy dodać paragraf 499 na platformie systemu *vEdukacja*. W tym celu administrator portalu powinien przejść do widoku Centralne słowniki/ Finanse, a następnie w menu po lewej stronie wybrać pozycję Paragrafy, pozycje i źródła finansowe.

1. W aplikacji *Finanse* w menu Dzienniki/ Bieżące wprowadź pobranie z banku środków do Kasy (KP): [Ct 101 Kasa] + 1151,26 zł [Klasyfikacja W-80110+wybrany paragraf z pozycją] [Dt 141 Środki pieniężne w drodze] +1151,26 zł

W poradzie użyto przykładowych kont i klasyfikacji budżetowej. Wybór jest zależny od przyjętej w danej jednostce polityce rachunkowości.

2. Wprowadź wpłatę środków pobranych z banku (WB):

[Ct 141 Środki pieniężne w drodze] +1151,26 zł

[Ct 240-02 Pozostałe rachunki] + 0,20 zł [Klasyfikacja W-80110+wybrany paragraf z pozycją]

[Dt 130 Rachunki bieżące jednostek budżetowych] +1151,26 zł [Klasyfikacja W-80110+wybrany paragraf z pozycją]

[Dt 130 Rachunki bieżące jednostek budżetowych] + 0,20 zł [Klasyfikacja W-80110-499-0**]** (zapis ujemny)

3. Zwrot środków przez bank w związku z niewłaściwym obciążeniem rachunku (WB): [Ct 130 Rachunki bieżące jednostek budżetowych] + 0,20 zł [Klasyfikacja W-80110-499-0**]** [Dt 240-02 Pozostałe rachunki] +0,20 zł [Klasyfikacja W-80110+wybrany paragraf z pozycją]

Niewłaściwe obciążenie wykazuje się zapisem zwykłym, a niewłaściwe uznanie rachunku - jako liczbę ujemną. Niewłaściwe przelewy środków powinny być wyjaśnione i rozliczone w następnym okresie sprawozdawczym.

Podstawa prawna:

- 1. Ustawa z 27 sierpnia 2009 o finansach publicznych (Dz.U. z 2009 r. nr 157, poz. 1240)
- 2. Rozporządzenie Ministra Finansów z 5 lipca 2010 r. w sprawie szczególnych zasad rachunkowości oraz planów kont dla budżetu państwa, budżetów jednostek samorządu terytorialnego oraz

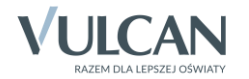

niektórych jednostek sektora finansów publicznych (Dz. U. Nr 142, poz. 1020 oraz z 2008 r. Nr 72, poz. 422)

- 3. Rozporządzenie Ministra Finansów z 2 marca 2010 r. w sprawie szczegółowej klasyfikacji dochodów, wydatków, przychodów i rozchodów oraz środków pochodzących ze źródeł zagranicznych (Dz.U. z 2010 r. nr 38 poz. 207)
- 4. Rozporządzenie Ministra Finansów z 3 lutego 2010 r. w sprawie sprawozdawczości budżetowej (Dz.U. nr 20, poz. 103)

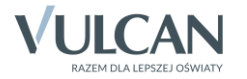